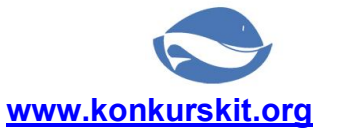

## Задания Всероссийского конкурса «Кит - компьютеры, информатика, технологии»

При выполнении заданий 1-23 необходимо выбрать правильный ответ. Продолжительность тестирования - 60 минут.

8 - 9 классы

## Задания, оцениваемые в 3 балла

1. Что из перечисленного символизирует небольшие фрагменты данных браузер передаваемые веб-сервером, которые сохраняет B виде временных текстовых файлов?

 $B)$ 

A)

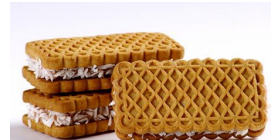

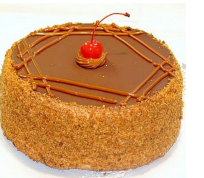

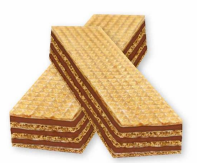

 $\Gamma$ )

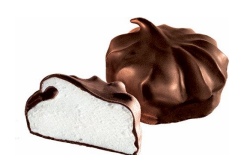

2. FAT16, FAT32, NTFS - виды...

 $\mathbf{E}$ 

- А) файловых систем
- **В) DOS-оболочек**

Б) операционных систем

Г) расширений для ОС Windows

- 3. Установите соответствие.
	- $1)$ .cpp
	- 2) .cdr
	- $3)$  .swf
	- 4) .html
- A) 1-d, 2-c, 3-b, 4-a
- B) 1-b, 2-a, 3-d, 4-c
- a) web-страница
- b) flash-анимация
- с) векторный файл
- d) программа на C++
- Б) 1-d, 2-c, 3-a, 4-b
- $\Gamma$ ) 1-b, 2-d, 3-c, 4-a

4. Расположите носители в порядке увеличения их емкости, исходя из их максимально возможных емкостей: a) CD, b) Blu-ray, c) HDD, d) DVD.

A) a, d, b, c  $5$ ) c, b, d, a  $B$ ) c, d, b, a

 $\Gamma$ ) a, b, d, c

5. Эта компания была основана 1 января 1939 года двумя друзьями для производства тестирующего и измеряющего оборудования. Ныне это крупная американская компания - поставщик офисного оборудования и программного обеспечения. Выберите её логотип.

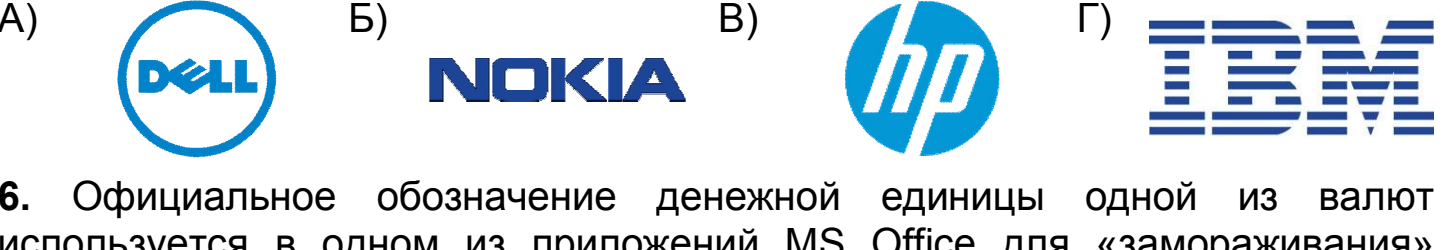

используется в одном из приложений MS Office для «замораживания» ссылки в формуле. Этим приложением является...

A) Word

**B) PowerPoint** 

 $\Gamma$  Excel

7. Название операционной системы для мобильных систем, совпадающее с названием человекоподобного робота - это...

A) R2D2 Б) киборг B) android  $\Gamma$ ) T1000

**b**) Access

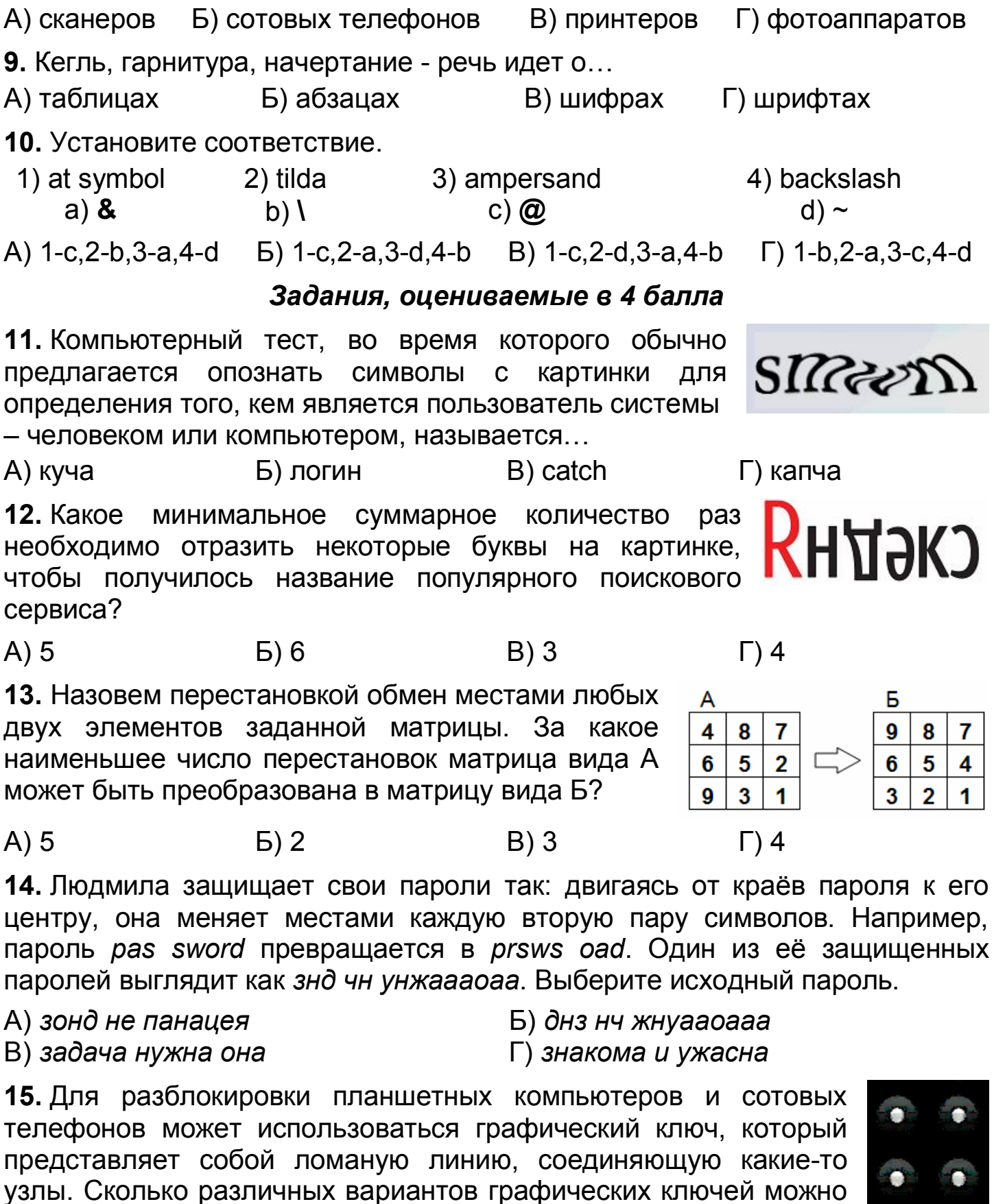

8. Сублимационный, струйный, матричный - виды ...

ты. Сколько различных вариантов графических ключеи можн создать, если использовать в качестве узлов вершины квадрата, причем каждый ровно один раз?

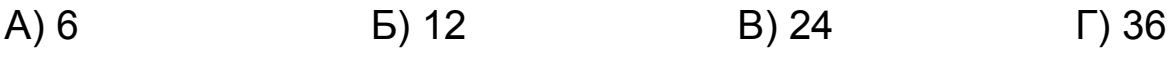

16. Продолжите ряд: Pascal, C++, Java ...

A) DVD Б) iPad B) Prolog

 $\Gamma$ ) C\$\$

17. Имеется фрагмент текста, содержащий лишние пробелы: «Алгоритмом называется набор инструкций, описывающих порядок действий исполнителя...». За какое наименьшее количество операций «Найти и заменить все» двух подряд идущих пробелов одним мы сможем избавиться от лишних пробелов?

 $A) 5$ 

18. Заводу был сделан заказ на изготовление трех видов деталей: 1, 2 и 3. Количество заказанных деталей приведено на столбчатой ди-

 $5)2$ 

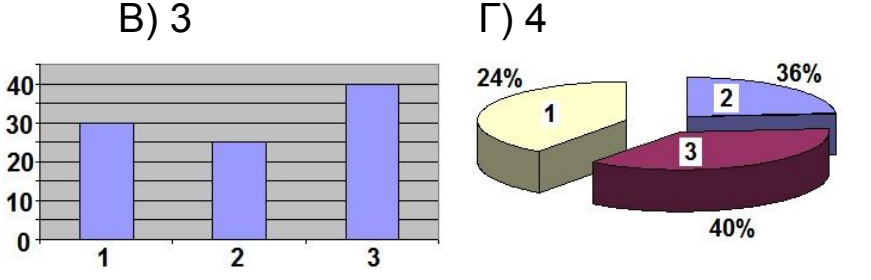

аграмме. На круговой диаграмме приведено процентное отношение стоимости каждого вида деталей к общей стоимости всего заказа. Найдите цену одной детали каждого вида и расположите эти цены по возрастанию.

A) 1, 2, 3  $B) 2, 1, 3$  $5)$  2, 3, 1  $\Gamma$ ) 3, 2, 1

19. Примером иерархической модели данных может служить...

А) база данных «Библиотека» В) файловая структура

- Б) база данных «Студенты» Г) глобальная сеть Интернет
- $20.3a$ какое наименьшее количество ХОДОВ МОЖНО разом УНИЧТОЖИТЬ ТРИ ряда квадратиков  $\mathsf B$ игре «Тетрис»? Цифры около фигур означают порядок их появления.  $5)2$  $B)3$  $\Gamma$ ) 4  $A) 5$

# Задания, оцениваемые в 5 баллов

21. Иван решил найти все письма от адресанта, про электронный адрес которого помнит, что тот содержит подстроку «petrov», в которой возможны ошибки (но не более двух). Сколько из нижепредставленных адресов электронной почты подходят Ивану?

1) petrova\_lada@mail.ru, 2) misha\_vetrov@gmail.ru, 3) veerovich@mail.ru, 4) lida peshova@mail.ru.

 $A)$  1  $5)2$  $B)$  3  $\Gamma$ ) 4 D G F  $22.$ Ячейки диапазона  $1$  $-2$  $-1$ 0 1.  $\overline{2}$  $=$ CP3HA4(A1:E1) =CYMM(F1:F11)  $A1:FA$ заполнены **DO**  $2$  -1  $\overline{2}$ 0 1 3 принципу, показанному  $3|0$ 1  $\overline{2}$ 3 4 на рисунке. По этому же  $4|1$  $\overline{2}$ 3 4 5 принципу заполняются  $\overline{5}$ ячейки А5:E11. В ячейку F1 записали формулу и скопировали её во все

ячейки диапазона F2:F11, кроме одной, таким образом, что содержимое ячейки Н1 стало равно 50. В какую ячейку НЕ скопировали формулу?

A) F11

 $5) F2$ 

 $B)$  F<sub>6</sub>

**23.** Выберите правильную последовательность операторов в приведенном ниже алгоритме получения суммы цифр натурального трехзначного числа, в котором x div y и x mod y – частное и остаток от деления x на y нацело соответственно.

1) read(a);

- 2) a:=a **div** 10;
- 3) b:=a **mod** 10;
- 4) c:=a **mod** 10;
- 5) write(a **div** 10 + b + c);

### А) 1, 2, 4, 3, 5 Б) 1, 4, 3, 2, 5 В) 1, 3, 2, 4, 5 Г) 1, 2, 3, 4, 5 *Ответом в заданиях 24-26 является ОДНО целое число*

**24.** Знайка нарисовал карту Земляничной страны в графическом редакторе ПРО-График. Цифры на карте обозначают номер цвета, буквы – разные области страны. Затем он решил залить лист одним цветом. В редакторе есть инструмент «Залить здесь», который позволяет менять цвет области на выбранный кликом по ней. Для инструмента

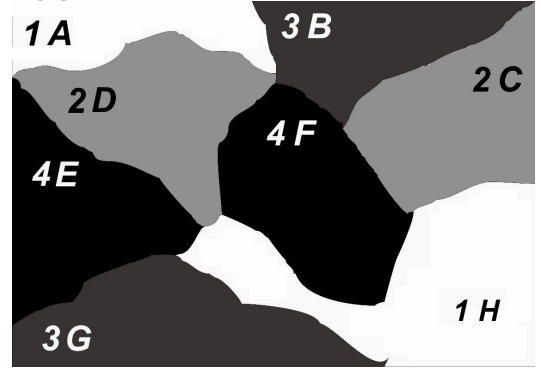

определены 4 цвета (1, 2, 3, 4 на карте), которые активируются кликом на панели цветов. В начальный момент времени выбран инструмент «Залить здесь», для которого активен белый цвет. После каждого использования инструмента Знайка должен менять цвет на ранее неиспользовавшийся. Области с общим участком границы, у которых совпали цвета, далее рассматриваются как одна область. За какое минимальное количество кликов Знайка перекрасит карту в один цвет?

**25.** Папа поставил на скачивание файл и определил, что закачка займет 20 минут. Когда файл папы был скачан на 20%, мама поставила на скачивание свой файл. Через 6 минут после мамы Коля поставил на скачивание свой файл. При скачивании дух файлов скорость скачивания каждого в два раза ниже первоначальной, при скачивании трех файлов скорость скачивания каждого в три раза ниже первоначальной, при скачивании одного – равна первоначальной. На сколько минут позже папы закончит закачку Коля, если объемы всех скачиваемых файлов равны?

**26**. Вася придумал игру, в которой герой должен добраться до финиша, прыгая по платформам. Прыжок может быть обычным – на соседнюю платформу или гигантским – через одну платформу.

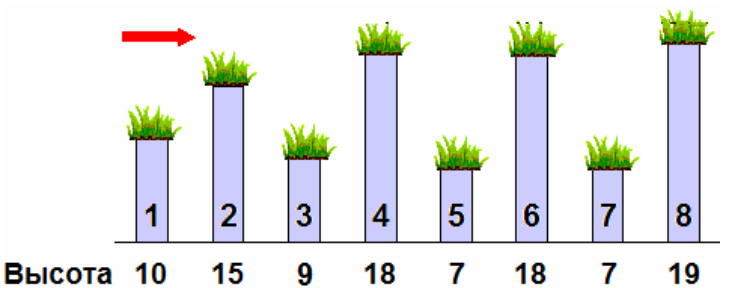

В первом случае затрачивается  $|x_2 - x_1|$ , а во втором  $3·|x_2 - x_1|$  единиц энергии, где  $x_1$  и  $x_2$  – высоты платформ с которой и на которую совершается прыжок. Какое минимальное количество энергии герой потратит, чтобы перебраться на конечную платформу, начав с первой?